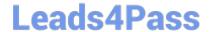

# C2010-570<sup>Q&As</sup>

IBM Maximo Asset Management V7.5 Implementation

## Pass IBM C2010-570 Exam with 100% Guarantee

Free Download Real Questions & Answers PDF and VCE file from:

https://www.leads4pass.com/c2010-570.html

100% Passing Guarantee 100% Money Back Assurance

Following Questions and Answers are all new published by IBM Official Exam Center

- Instant Download After Purchase
- 100% Money Back Guarantee
- 365 Days Free Update
- 800,000+ Satisfied Customers

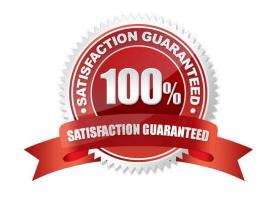

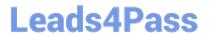

#### **QUESTION 1**

When using the Asset Templates application to update existing assets, what prevents data from being overwritten when applying the template?

- A. Leave the fields blank
- B. Modify the Site options
- C. Modify the Organization options
- D. Check the Update Existing fields checkbox

Correct Answer: A

#### **QUESTION 2**

Which statement best describes work order flow control?

A. It is a classification category of a job plan intended to be used to facilitate processing of service requests to work orders.

- B. Job plans use a flow control algorithm to define the proper processing of job plans for preventive maintenance records that utilize job plan sequencing.
- C. It can be defined in a job plan and is a set of business rules built into the work management applications that allow status changes to be processed automatically.
- D. It is a component of workflow used to route work orders through a structured planning, approval and scheduling process, taking into account resource availability.

Correct Answer: C

#### **QUESTION 3**

How are reorder items designated in IBM Maximo Asset Management V7.5?

- A. The item reorder flag is set to Yes in Inventory.
- B. The item reorder flag is set to Yes in the Item Master.
- C. The item stock category is set to Stocked in Inventory.
- D. The item stock category is set to Stocked in the Item Master.

Correct Answer: A

#### **QUESTION 4**

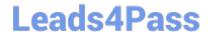

### https://www.leads4pass.com/c2010-570.html

2024 Latest leads4pass C2010-570 PDF and VCE dumps Download

In the Receiving application, what does the Quantity Accepted field indicate?

- A. The quantity of items that passed inspection
- B. The quantity of items accepted for inspection
- C. The quantity of items that received inspection
- D. The quantity of items that are awaiting inspection

Correct Answer: A

#### **QUESTION 5**

A customer wants to send an e-mail using the Create Communication action from Work Order Tracking using a communication template The Communication Template Accessible From should be set to what value?

- A. APPS
- B. WOTRACK
- C. WORKFLOW
- D. ESCALATION

Correct Answer: A

Latest C2010-570 Dumps

C2010-570 Practice Test

C2010-570 Braindumps